## 1匕について ~導入時セキュリティ編~

このパンフレットは、自社内でネットワーク(社内LAN)を構築している会社などに年調ソフトを導入、ある いはマイナポータル連携を実施する際の留意点について記載したものです。

### 年末調整手続の電子化に向けた環境整備

年末調整手続の電子化に当たっては、実現方法にもよりますが、勤務先において、①国税庁作成の「年末調整控除申 告書作成用ソフトウェア」(年調ソフト)の導入、②マイナポータル連携のための環境整備などが必要となります。

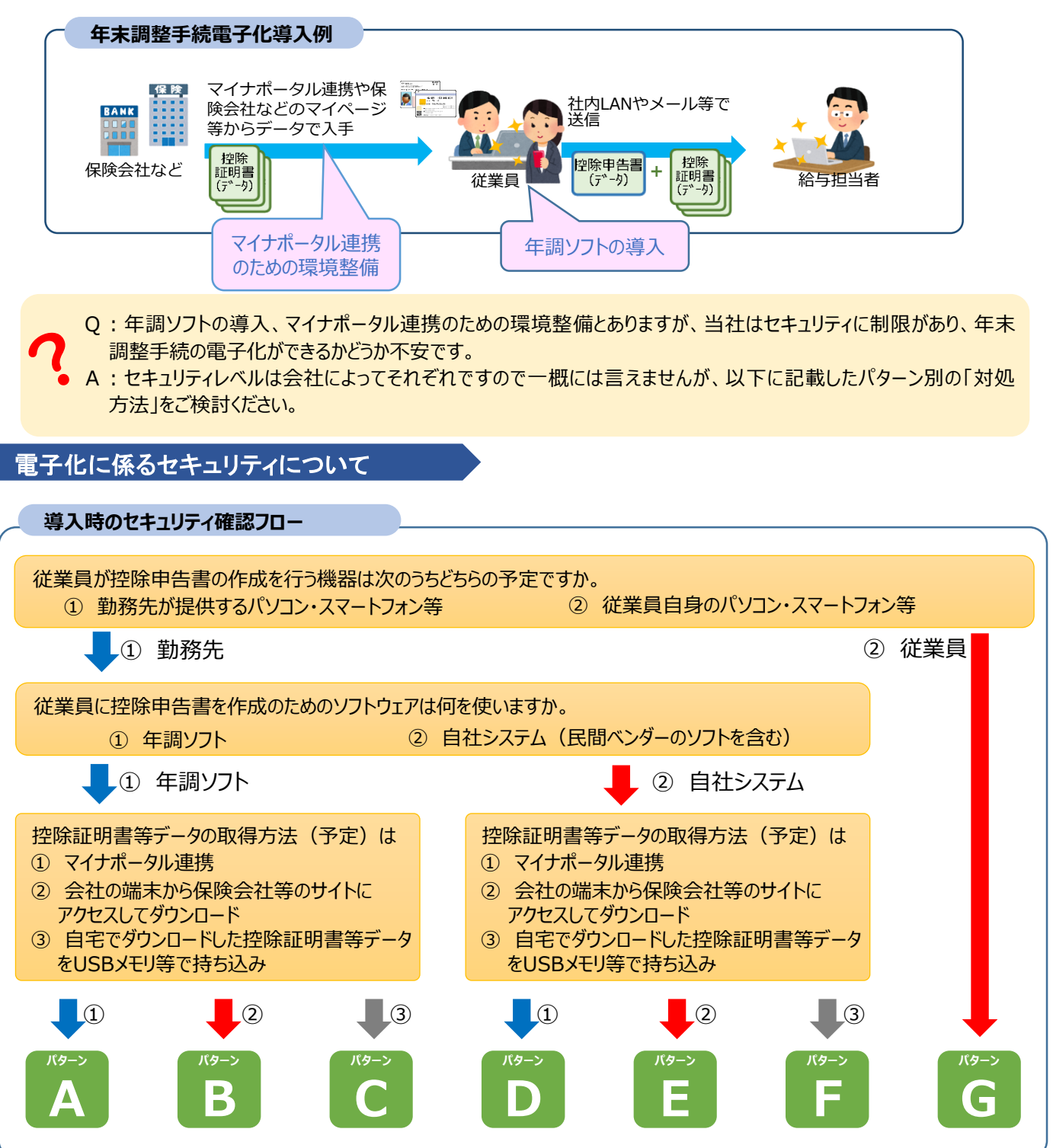

※ マイナポータル連携とは、従業員が年末調整申告書データの作成中に、保険料控除等で使用する控除証明書等データ を、マイナポータル経由で自動取得する機能のことです。

**勤4**

### **年末調整手続電子化導入の際のセキュリティ検討ポイント**

以下のパターンごとに赤字で示した部分が、年末調整手続を電子化するに当たり検討すべき「勤 務先におけるセキュリティ」の例です。このようなセキュリティ規定を設けている場合は、矢印に記載し た対応方法についてご検討願います。

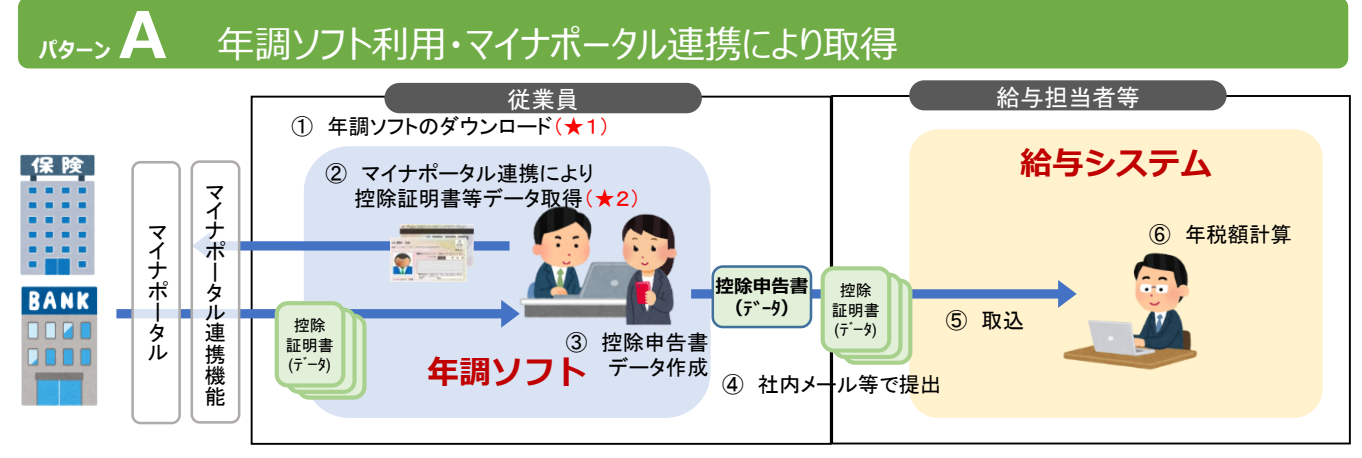

★1 従業員にインターネット上のアプリケーションのダウンロードを禁止している

⇒ 給与担当者等が管理者権限により年調ソフトをダウンロードし、従業員に資源配付することを ご検討願います。

- ★ 2 従業員のPCがインターネットに接続していない・制限している
- ⇒ 国税庁が提供する「マイナポータル等連携機能」等に接続できるよう、インターネットの設定変更 をご検討願います。

# **パターンB** 年調ソフト利用・保険会社等のウェブサイトからダウンロード

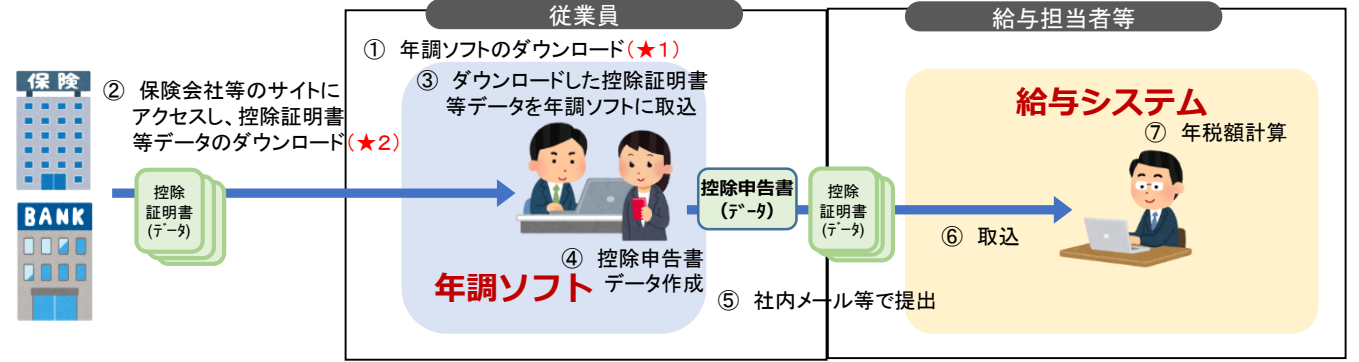

- ★1 従業員にインターネット上のアプリケーションのダウンロードを禁止している
- ⇒ 給与担当者等が管理者権限により年調ソフトをダウンロードし、従業員に資源配付することを ご検討願います。
- ★2 従業員のPCがインターネットに接続していない・閲覧できるウェブサイトを制限している
	- ⇒ 保険会社、金融機関など、従業員が利用すると考えられる控除証明書等発行主体のサイトに ついて閲覧可能にするよう、インターネットの設定変更をご検討願います。

## **パターンC** 年調ソフト利用・自宅等でダウンロードした控除証明書等を取込

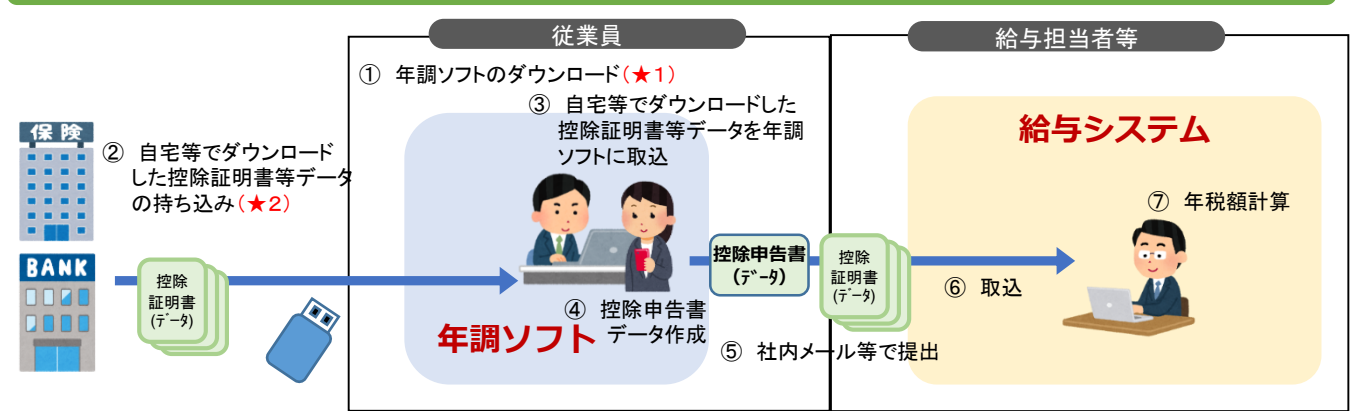

- ★1 従業員にインターネット上のアプリケーションのダウンロードを禁止している
- ⇒ 給与担当者等が管理者権限により年調ソフトをダウンロードし、従業員に資源配付することを ご検討願います。
- ★2 私物のUSBメモリ等の使用を禁止している
- ⇒ 取得した控除証明書等データをインターネットメールで送信させることなどをご検討願います。

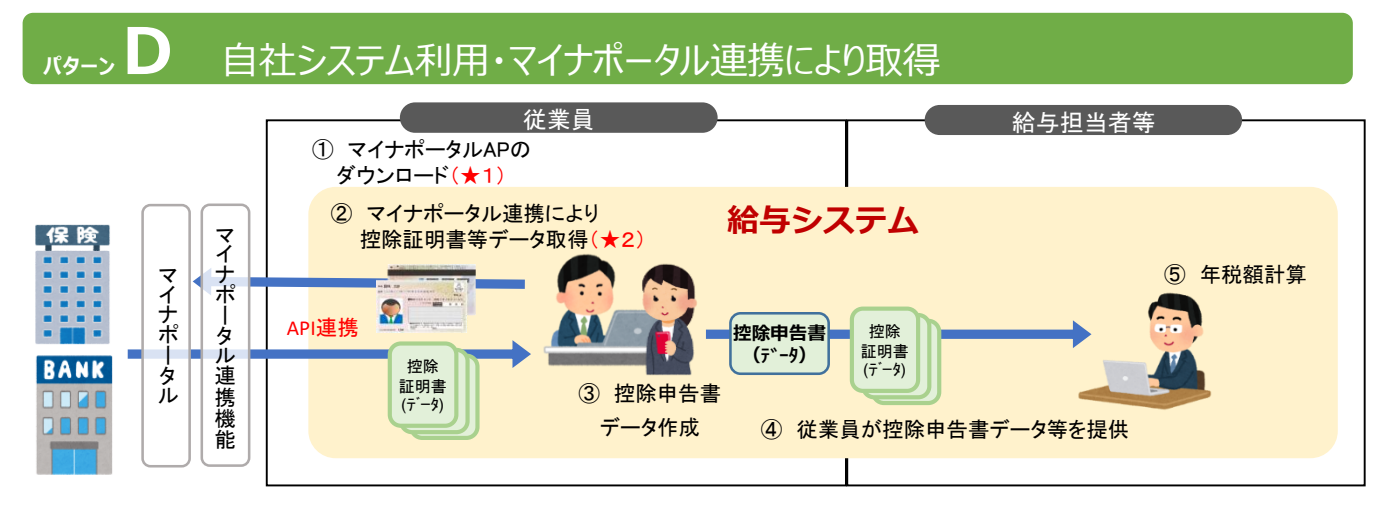

★1 従業員のPC等にマイナポータルAPが導入されていない

⇒ 管理者権限を利用してマイナポータルAPを配付するか、従業員各自に同アプリケーション をダウンロードするようご指示願います。

※ マイナポータルAPとは、マイナンバーカードを利用してマイナポータルへのログインや、電子申請書類への署名をする 機能を提供するためのアプリケーションです。

★ 2 従業員のPC等がインターネットに接続していない

⇒ 国税庁の提供する「マイナポータル等連携機能」に接続できるよう、インターネットの設定変更 をご検討願います。

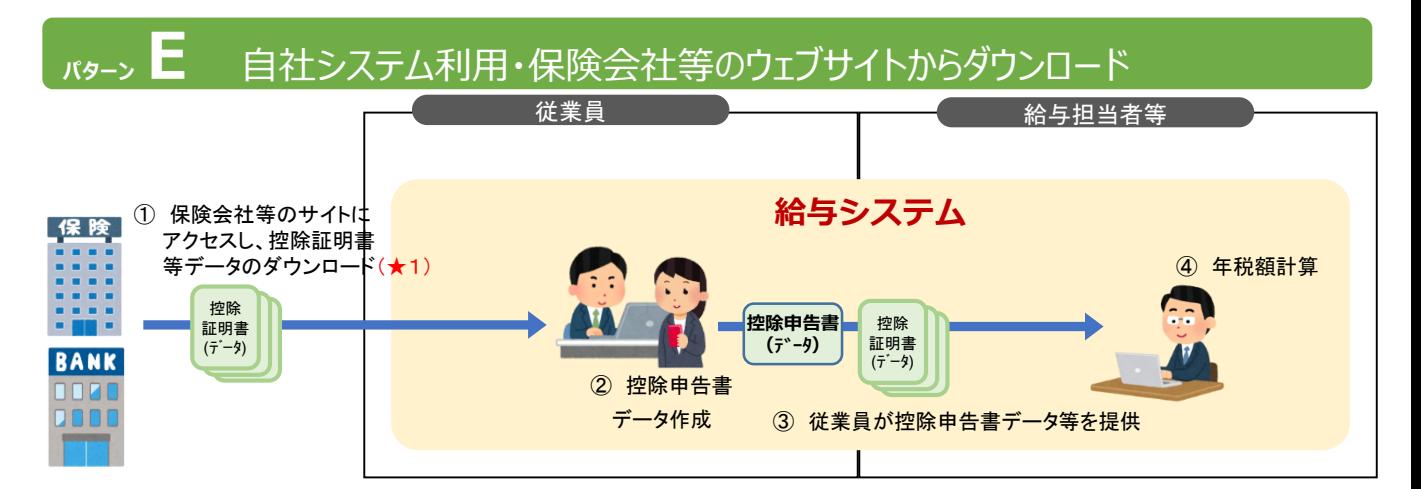

★1 従業員のPCがインターネットに接続していない・閲覧できるウェブサイトを制限している ⇒ 保険会社、金融機関など、従業員が利用すると考えられる控除証明書等発行主体のサイト

について閲覧可能にするよう、インターネットの設定変更をご検討願います。

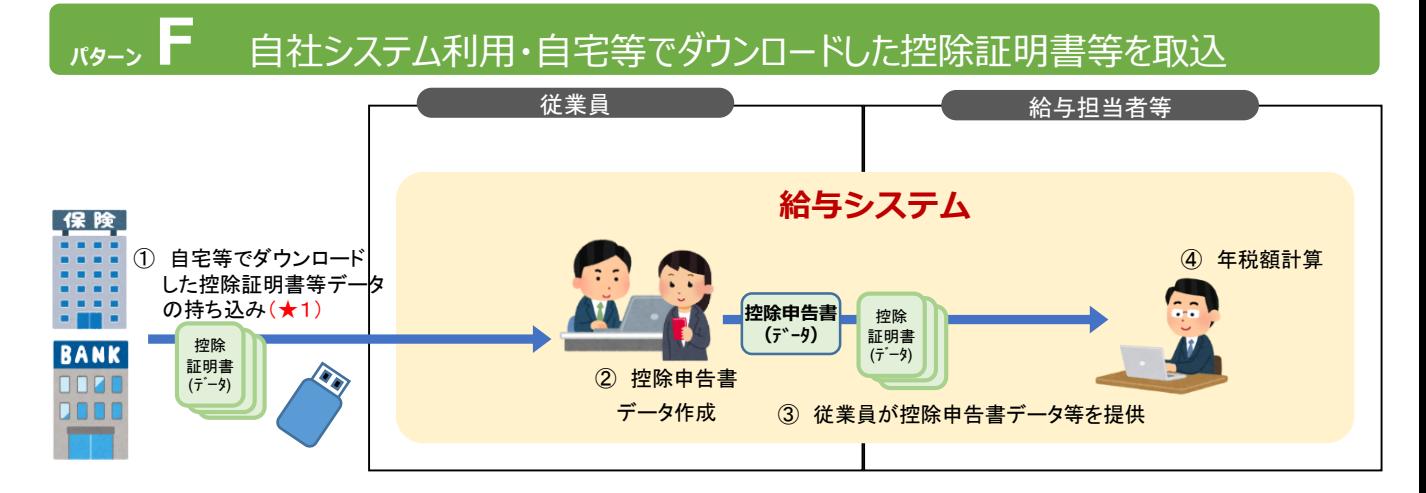

#### ★1 私物のUSBメモリ等の使用を禁止している

⇒ 取得した控除証明書等データをインターネットメールで送信させることなどをご検討願います。

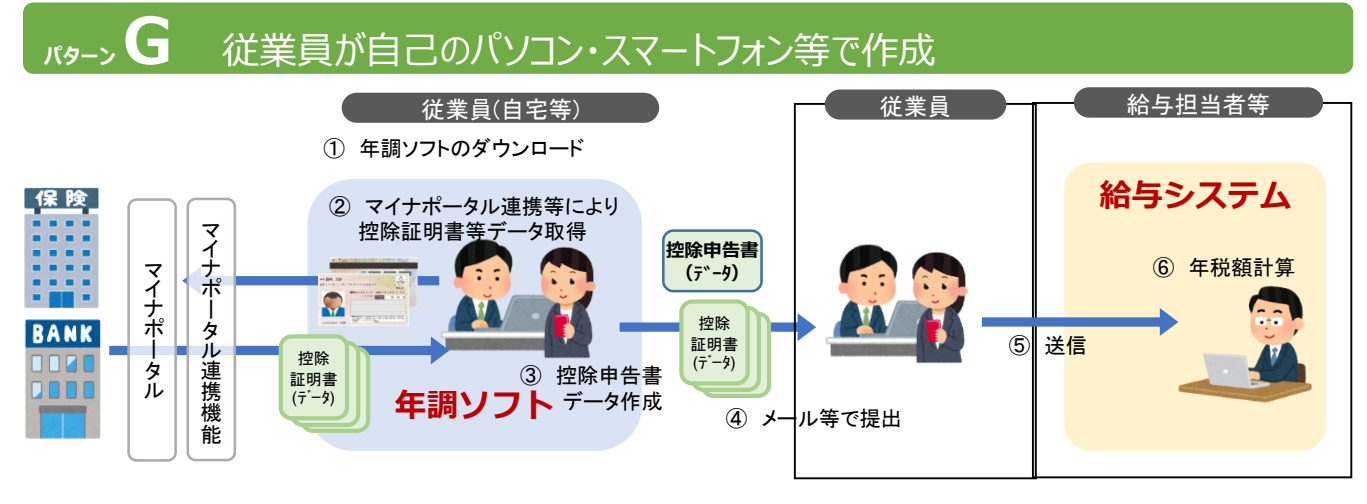

※ セキュリティ上の問題点は特段ありません。 なお、④の「メール等で提出」の際に、直接給与担当者に提出することも可能ですが、その場合は、従業員から提出 される控除申告書データについては電子署名を付すかパスワードをかける必要があります。

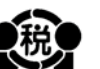

国税庁 (法人番号7000012050002)

勤4-4